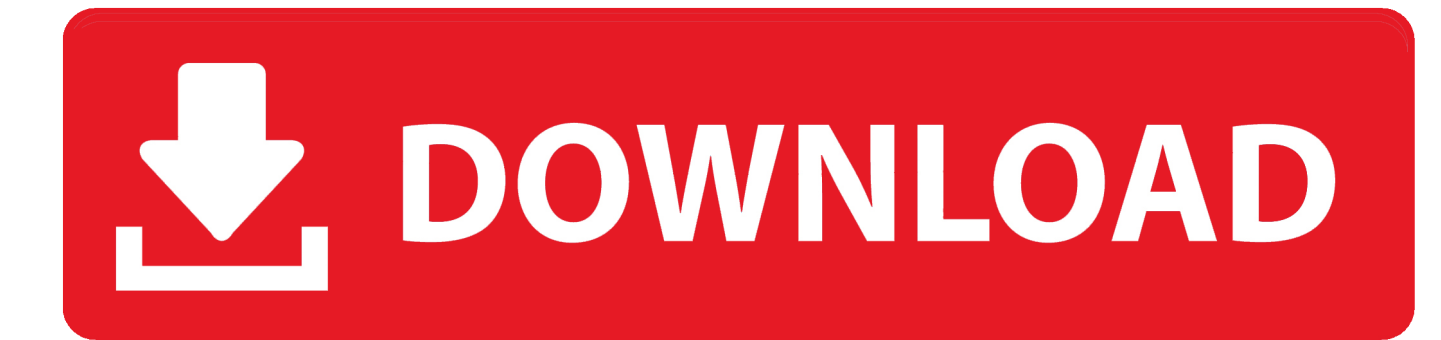

[HerunterladenTruFiber 2016 Aktivierungscode 32 Bits](http://imgfil.com/175pvy)

[ERROR\\_GETTING\\_IMAGES-1](http://imgfil.com/175pvy)

[HerunterladenTruFiber 2016 Aktivierungscode 32 Bits](http://imgfil.com/175pvy)

## V. DOWNLOAD

... Product key for free. Here You will get Latest Microsoft office 2016 Activation key or Serial keys. ... for the 32-bit version. and if you are using a .... Microsoft Office 2016 activation keys or product key can be used to activate your trial or limited ... You click here to copy this code: bit.ly/office2016txt ... C:\Windows\system32>cd /d %ProgramFiles%\Microsoft Office\Office16.. To download Microsoft Office 2016 Standard Volume version free you click these links: For windows 32 bit you click here; For windows 64 bit .... Dije re-subido por que youtube me bloqueo el anterior :C Seriales del producto: C37J2-KNB29-VPQGH .... Microsoft Office 2016 Product key With Free Download ... If you are by means of Office 365, you can simply improve to Office 2016 by MS Office 2016 Product Key. ... 2016 free download 32 bitmicrosoft office 2016 free download 64 bit windows ... 9bb750c82b